# **PyVSC**

SystemVerilog-Style Constraints and Coverage in Python

Matthew Ballance matt.ballance@gmail.com

- **·** Introduction
- Constraining and randomizing data
- Collecting coverage
- **PyVSC Environment Integration**
- Future Work

#### **Intro**

- **Randomization and functional coverage collection central to functional verification** 
	- Often incorporated in a verification language, such as SystemVerilog
	- Very useful capabilities outside simulation as well
- PyVSC is a Python package that provides randomization and functional coverage
	- **Py**thon **V**erification **S**timulus and **C**overage
- Key Goals:
	- SystemVerilog constraints and coverage feature set
		- Similar look and feel to provide familiarity for existing SystemVerilog users
	- Performance and capacity on-par with SystemVerilog environments
	- Ability to record coverage data for later use

- **·** Introduction
- Constraining and randomizing data
- Collecting coverage
- **PyVSC Environment Integration**
- Future Work

#### **Capturing Randomizable Data**

- Randomizable classes are decorated with the *randobj* decorator
	- No need to change the inheritance hierarchy to add randomization to an existing class
- PyVSC-specific data types for constrainable fields
	- Signed and unsigned scalar fields
	- **Enum-type fields**
	- Class-type fields
	- Arrays/lists
- **Randomizable classes support randomization hooks** 
	- pre\_randomize() method called before randomization
	- post\_randomize() method called after

```
@vsc.randobj
class my_s(object):
```

```
def __init__(self):
    self.a = vsc.random bit t(8)self.b = vsc.random uint8 t()
```

```
@vsc.constraint
def ab_c(self):
    self.a < self.b
```
#### **Capturing Class Constraints**

- Class constraints are captured as statements in *constraint*-decorated methods
- Constraints methods are declarative
	- Evaluated once to build a constraint model
	- Beware use of procedural constructs

```
@vsc.constraint
def ab_c(self): 
 with vsc.if_then(self.a == 1): 
   self.h == 1with vsc. else if(self.a == 2):self.b == 2with vsc.else_if(self.a == 3):
   self.b == 4with vsc.else_if(self.a == 4):
   self.b == 8with vsc.else_if(self.a == 5):
    self.b == 16
```
#### **Constraints are** *virtual*

- Just as in SystemVerilog, constraints can be overridden by inheritance
- Example:
	- Class *my\_base\_s* declares a constraint *ab\_c*
	- Class *my\_ext\_s* inherits and declares constraint *ab\_c*
	- Instances of *my* base s have a < b
	- Instances of *my\_ext\_s* have b > a

```
@vsc.randobj
class my_base_s(object):
  def __init__(self):
    self.a = vsc.random\_bit_t(8)self.b = vsc.random-bit_t(8)
```
**@vsc**.constraint **def** ab\_c(self): self.a < self.b

```
@vsc.randobj
class my_ext_s(my_base_s):
  def init (self):
    super(). init ()@vsc.constraint
  def ab_c(self):
    self.a > self.b
```
#### **Randomizing**

- PyVSC provides two class methods for randomizing data
	- $\bullet$  randomize() just use the class constraints
	- $\bullet$  randomize\_with() take inline constraints too
- Example:
	- Randomize in a loop
	- Add an additional constraint using the iteration variable

```
@vsc.randobj
class my_base_s(object):
  def __init__(self):
    self.a = vsc.random bit t(8)self.b = vsc.random\_bit_t(8)@vsc.constraint
  def ab_c(self):
    self.a < self.b
item = my base s()for i in range(10):
 with item.randomize_with() as it:
```
 $it.a = i$ 

## **Random Data and Constraint Features**

- PyVSC provides good coverage of SystemVerilog constraint features
- **EXTERNIFIELD STATE SIMPLE STATES IS STATE:** Simplifies adoption by SV-knowledgeable users
- Where to go from here?
	- SystemVerilog takes a static view of descriptions
	- Python takes a very dynamic view
	- Build on SystemVerilog base, explore possibilities
		- Build constraints dynamically based on function args
		- Create new constraints during simulation

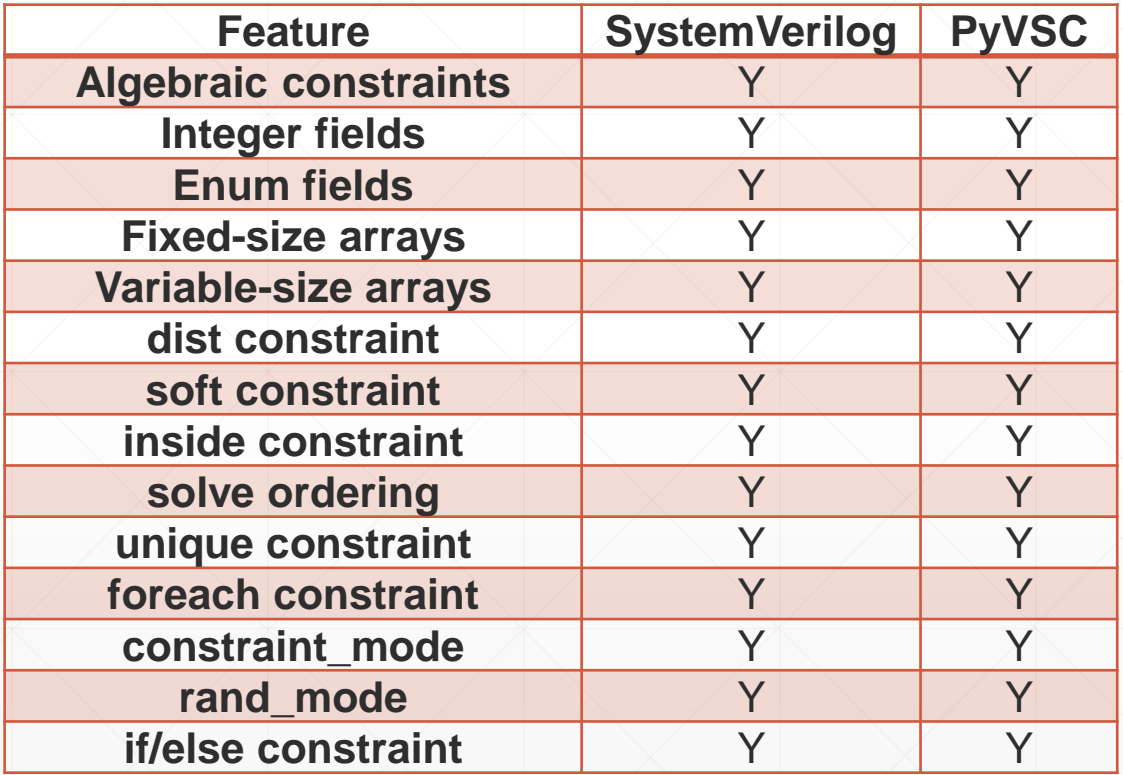

- **·** Introduction
- Constraining and randomizing data
- Collecting coverage
- **PyVSC Environment Integration**
- Future Work

## **Declaring a Covergroup**

- A PyVSC Covergroup is a class decorated with *vsc.covergroup*
- **The init method specifies** • How data will be sampled ▪ What coverpoints/crosses compose the covergroup
	- Calling the sample() method samples data

```
@vsc.covergroup
class my_covergroup(object):
 def __init__(self):
   self.with_sample(
     a=vsc.bit t(4))
   self.cp1 = vsc.coverpoint(
     self.a, bins={
        "a" : vsc.bin(1, 2, 4),
        "b" : vsc.bin(8, [12,15])
    })
cg i = my coverage()cg_i.sample(1)
cg_i.sample(2)
```
#### **Passing Coverage Data via the Sample Function**

- Define the parameters accepted by the sample function
	- Parameters must be a PyVSC-defined type
	- These parameters are defined as class fields
- When *sample* is called, the parameters are sampled

```
@vsc.covergroup
class my_covergroup(object):
  def __init__(self):
    self.with_sample(
      a=vsc.bit t(4))
    self.cp1 = vsc.coverpoint(
      self.a, bins={
        \overline{a}" : vsc.bin(1, 2, 4),
        "b" : vsc.bin(8, [12,15])
    })
cg_i = my_covergroup()cg_i.sample(1)
cg_i.sample(2)
```
# **Binding Coverpoints to Sampling Data**

- Coverpoints can be defined on Python *lambda* expressions
- This simplifies sampling data from different objects
	- No need to pass the entire object to the sample function
	- No need to build the object with PyVSC types

▪ Very helpful in working with arbitrary data

```
class my_obj(object):
  def __init (self, v):
     self.a = v@vsc.covergroup
class my_covergroup(object):
  def __init__(self):
     self.obj = None
     self.cp1 = vsc.coverpoint(
       lambda: self.obj.a, bins={
         "a" : vsc.\text{bin}(1, 2, 4),
     })
o1 = my_oobj(1)|o2 = my obj(2)\text{c}g_i = \text{my} \text{cover} \text{group}(i)cgi.obj = o1cg_i.sample()
cg i.obj = 02
cg_i.sample()
```
## **Coverage Features**

- PyVSC currently supports a subset of SystemVerilog constructs
- Future work will complete
- **Request your favorite feature!**

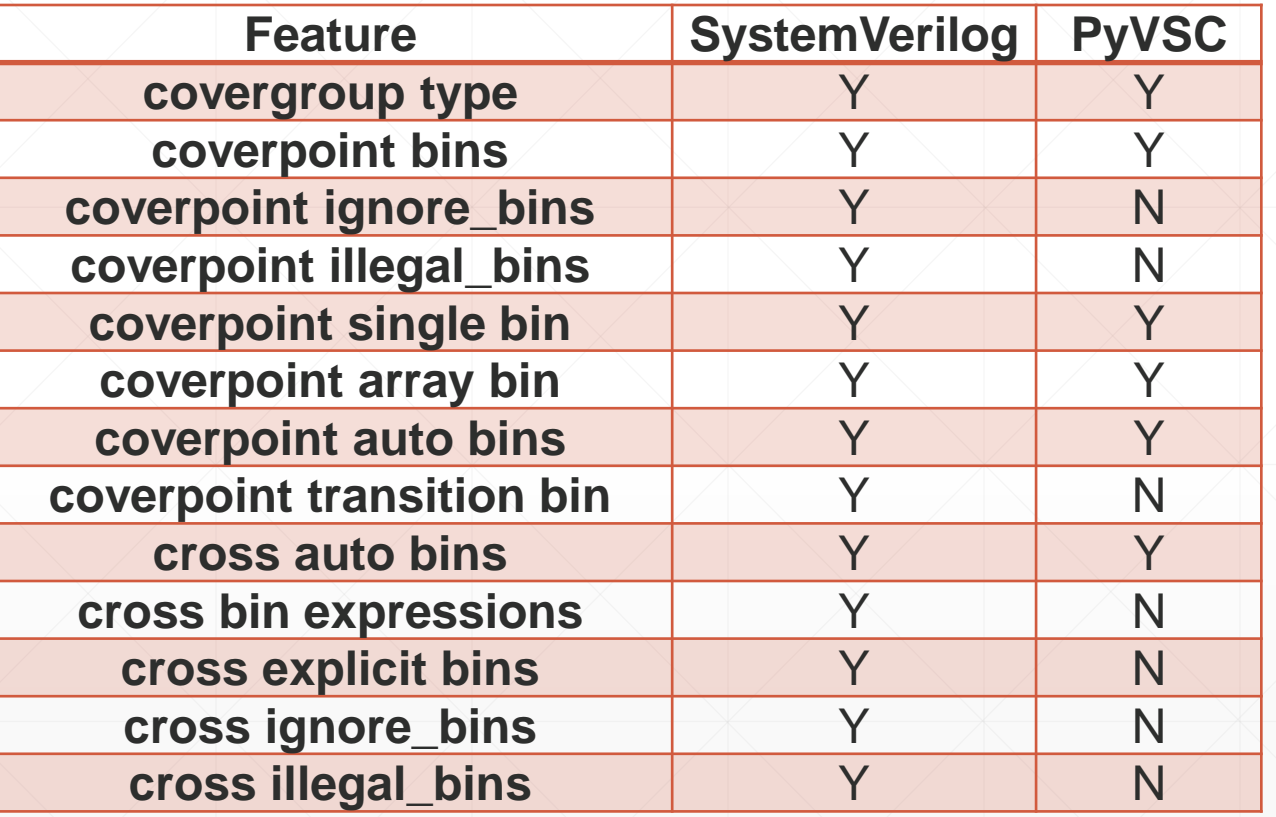

- **·** Introduction
- Constraining and randomizing data
- Collecting coverage
- **PyVSC Environment Integration**
- Future Work

## **PyVSC Integration Points**

- PyVSC is a Python library, and can be used in any environment
	- Pros: very flexible
	- Cons: user is responsible for handling integration
- **Two integration points:** 
	- **Random seed management**
	- **Saving coverage data**

## **Random Seed Management**

- PyVSC uses the Python *random* package
- **EXECTIVE Setting the random-package seed controls PyVSC random results**
- Can directly specify

```
import random
…
random.seed(0)
```
- Environments, such as cocotb, automatically set *random-*package seed
	- From environment variables
	- **From simulator command-line options**

#### **Coverage – Text Report**

- **PyVSC provides two methods for working with simple coverage reports**
- *report\_coverage* prints a simple text report or saves to a file

```
import vsc
…
vsc.report_coverage(details=True)
```

```
TYPE my cg : 100.000000%
   CVP a cp : 100.000000%
   INST my cg : 100.000000%
       CVP a cp : 100.000000%
   INST my cg 1 : 0.000000%
       CVP a cp : 0.000000%
```
- *get\_coverage\_report\_model* returns an Python-object hierarchy
	- **Enables creation of custom reports**

## **Coverage – UCIS XML Report**

- *write\_coverage\_db* saves as a UCIS XML file
	- Accellera standard for coverage interchange

```
import vsc
…
vsc.write_coverage_db("cov.xml")
```
- **UCIS XML files can be viewed graphically** 
	- <https://github.com/fvutils/pyucis-viewer>

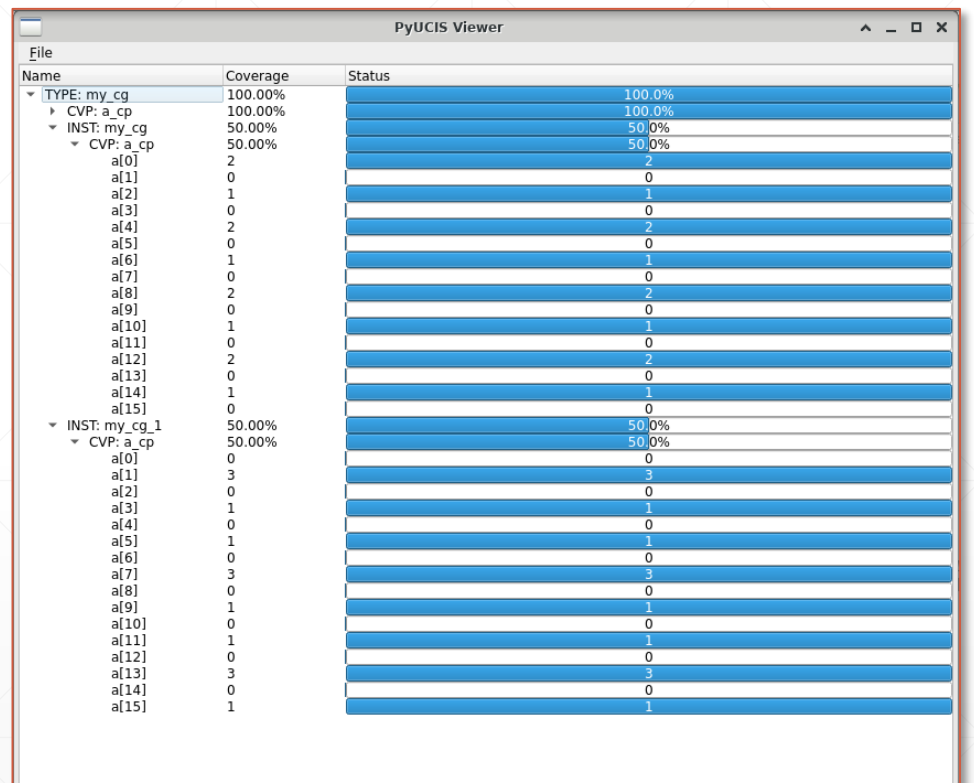

## **Example Use of PyVSC: Google riscv-dv**

- Google riscv-dv project generates test programs for RISC-V cores
	- Uses constrained-random generation to generate programs
	- Defines coverage metrics on executed instruction scenarios
	- Provides a SystemVerilog model that uses a simulator for generation and coverage collection
	- Now provides a Python model that uses PyVSC for randomization and coverage collection
- <https://github.com/google/riscv-dv>

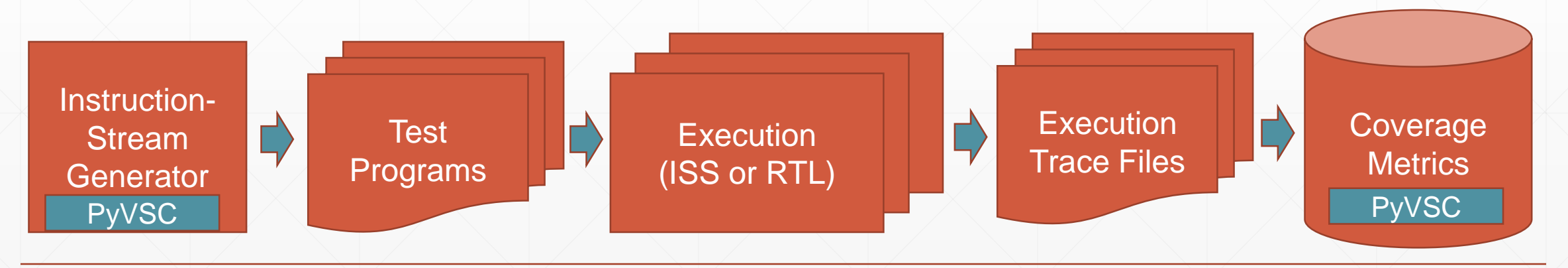

Matthew Ballance, PyVSC - WOSET 2020, October 2020

## **Example Use of PyVSC: Google riscv-dv**

- **Metrics** 
	- ~8k LoC for the Python-based instruction-stream generator
	- ~50 covergroups
	- ~300 coverpoints and crosses

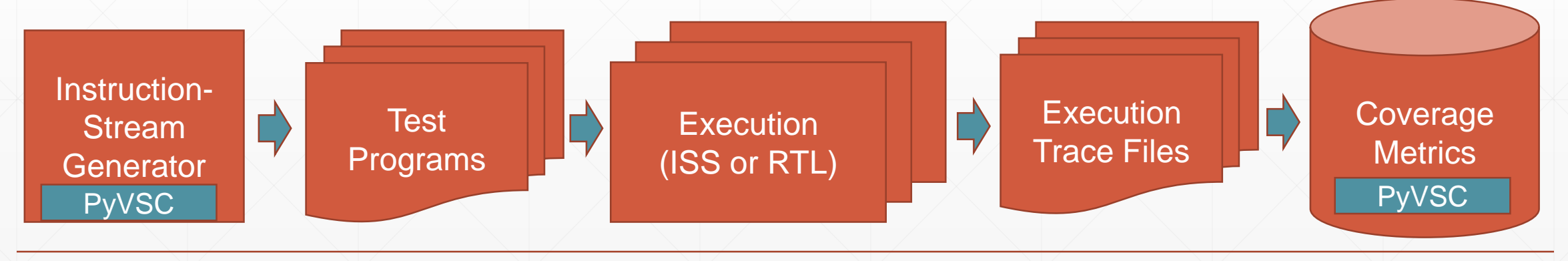

- **·** Introduction
- Constraining and randomizing data
- Collecting coverage
- **PyVSC Environment Integration**

■ Future Work

Matthew Ballance, PyVSC - WOSET 2020, October 2020

## **Future Work**

- Complete SystemVerilog constructs
	- **Missing constructs primarily in the functional coverage area**
- Beyond SystemVerilog
	- Python provides opportunity to do things not possible in SystemVerilog
	- Programmatically / dynamically created constraints and coverage
	- Features for providing increased stimulus-steering
- Performance
	- Python excels as an integration language, but it not a high-speed implementation language
	- Planning to re-implement core model in C++ for increased performance/capacity
- **Specific environment integrations** 
	- Eg cocotb integration to automate coverage-database save on exit

## **Getting Started with PyVSC**

- **Documentation: [https://pyvsc.readthedocs.io](https://pyvsc.readthedocs.io/)**
- Pre-built package on PyPi: *pip install pyvsc*
	- **· Linux, Mac OS X**
	- Currently, no Windows support
- GitHub:<https://github.com/fvutils/pyvsc>
	- Source code
	- **Issue trackers**

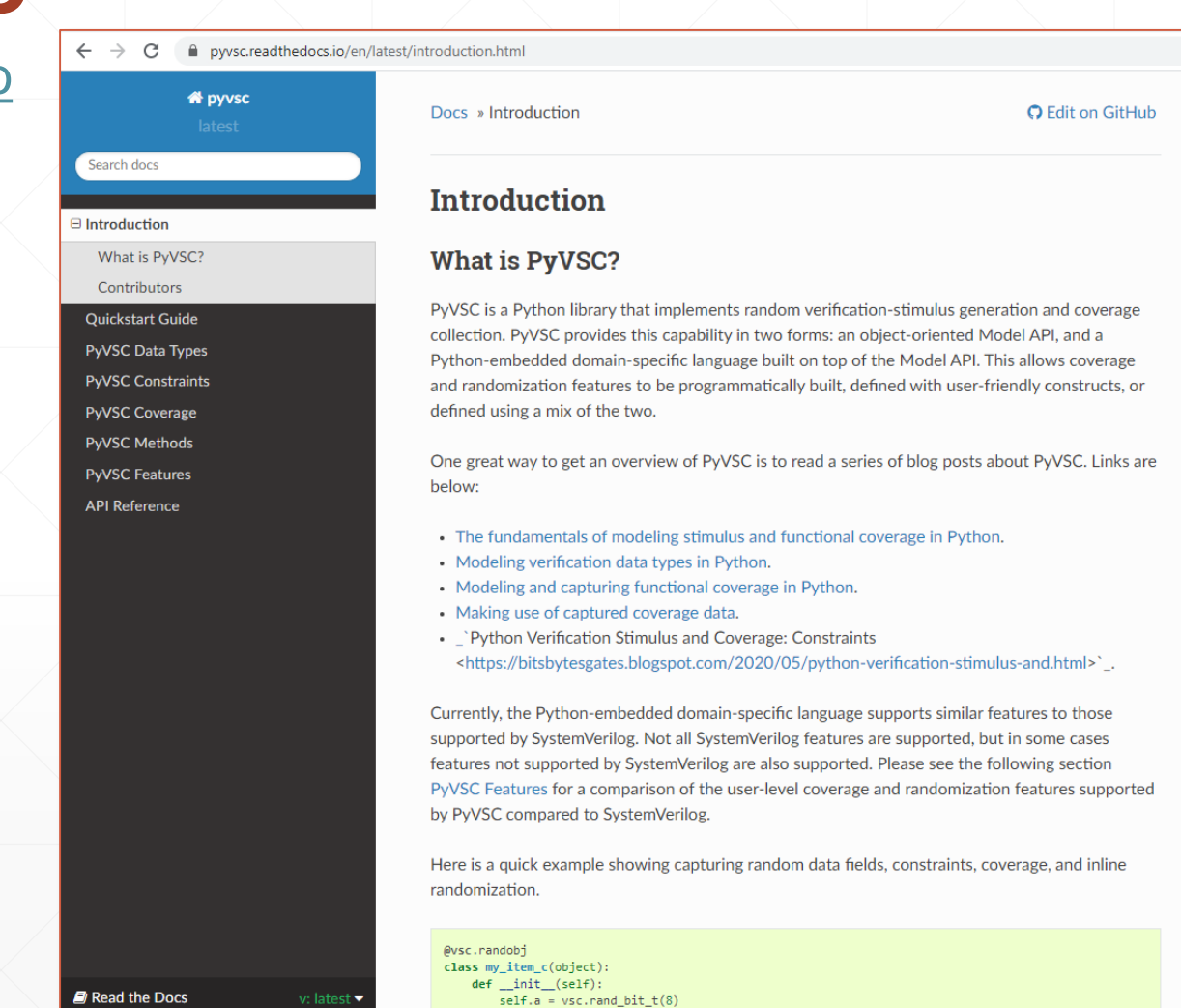

Matthew Ballance, PyVSC - WOSET 2020, October 2020

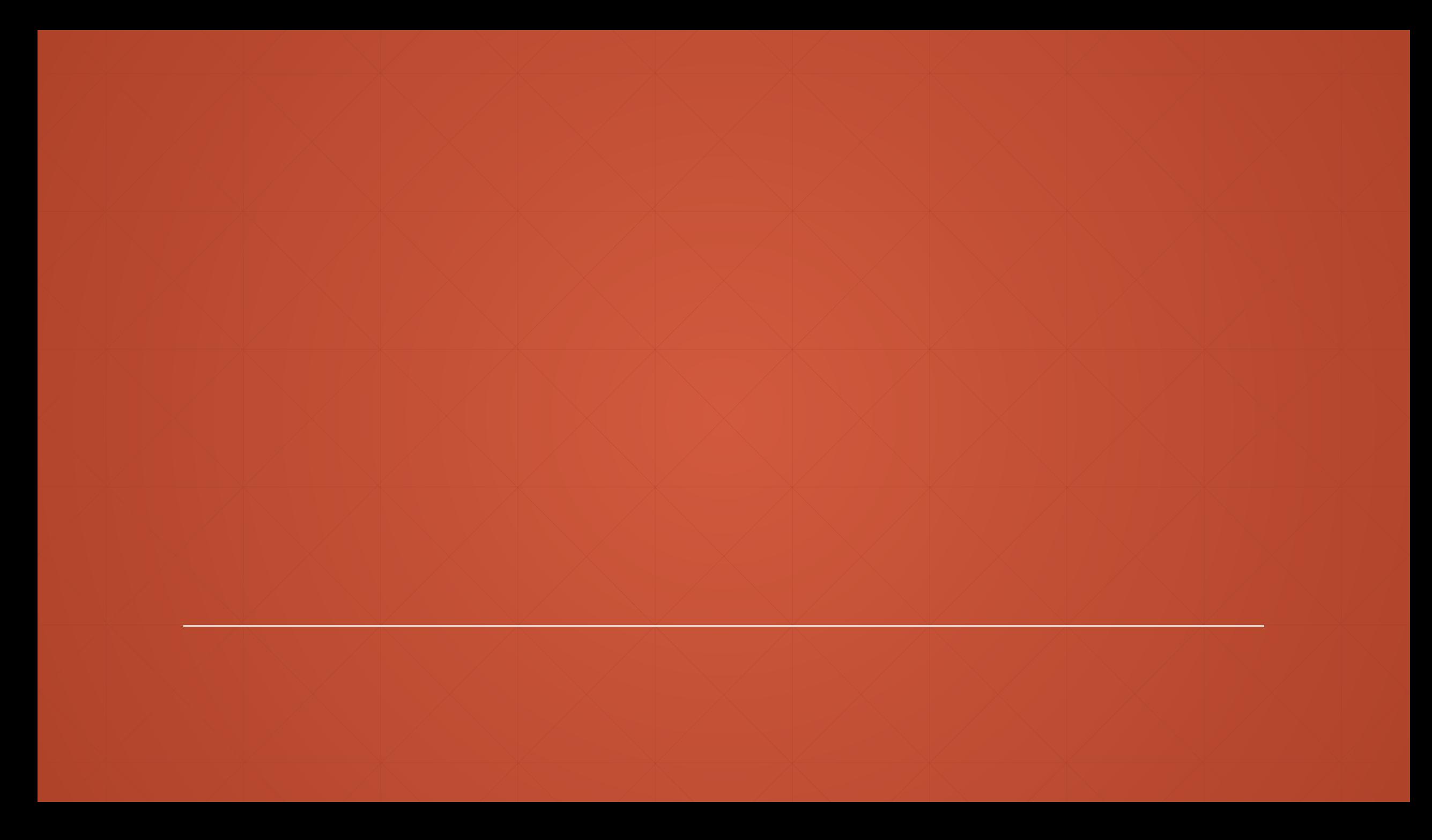